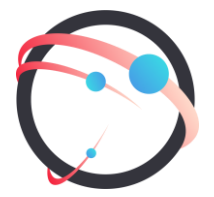

### **Общество с ограниченной ответственностью «СмартГеосистемс»**

Российская Федерация, 108811, г. Москва, 22-й км. Киевского шоссе (п. Московский), домовладение 4, стр. 1, корпус А, офис 53, блок 620А ИНН/КПП: 7718922540/775101001 ОГРН: 1137746148913

# ОПИСАНИЕ ПРОЦЕССОВ

обеспечивающих поддержание жизненного цикла программного обеспечения GEOKASKAD Marine, способов устранения неисправностей, информации о персонале, информации о совершенствовании ПО

# **Оглавление**

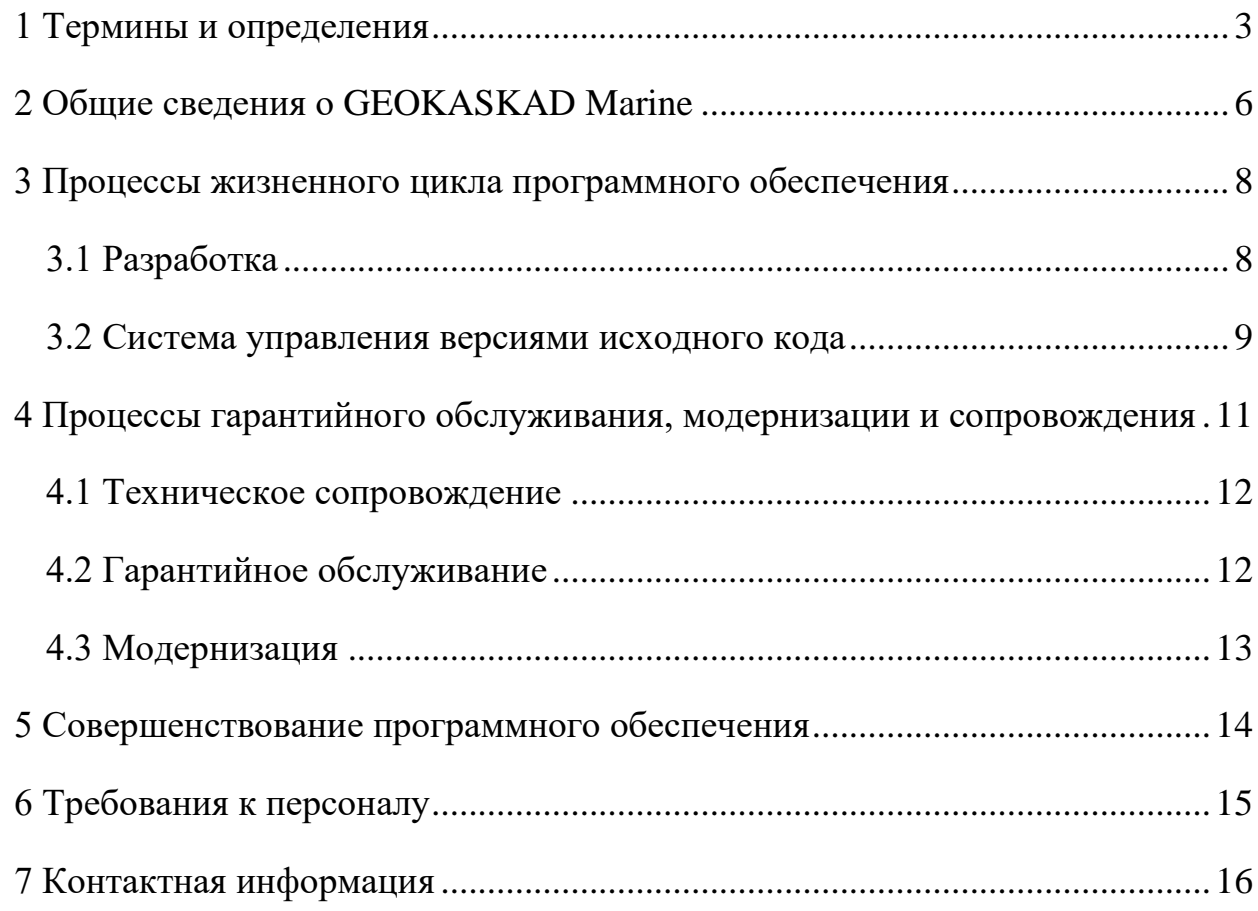

# <span id="page-2-0"></span>**1 Термины и определения**

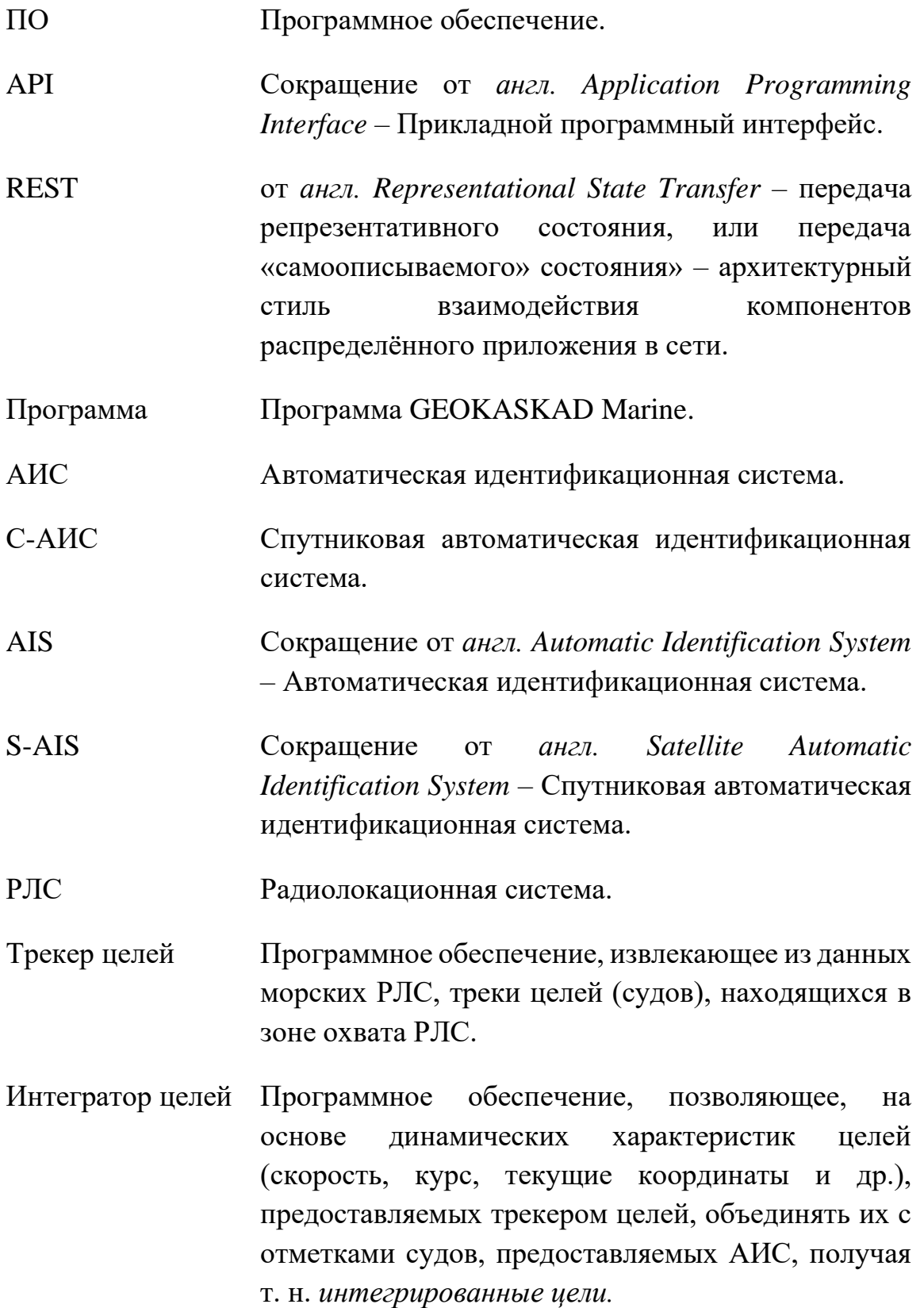

- ASTERIX От *англ. All Purpose Structured Eurocontrol Surveillance Information Exchange*, многоцелевой структурированный обмен информацией наблюдения Евроконтроля) – протокол прикладного/представительского уровня, ответственный за определение и сбор данных, разработанный для обеспечения трансляции и обмена данными наблюдения.
- NMEA от англ. National Marine Electronics Association стандарт, определяющий текстовый протокол связи морского (как правило, навигационного) оборудования между собой.
- RTSP Потоковый протокол реального времени RTSP (от англ. Real Time Streaming Protocol) – прикладной протокол, предназначенный для использования в системах, работающих с мультимедийными данными
- ГИС Географическая информационная система.
- OSM Сокращение от *англ. Open Street Map* некоммерческий веб-картографический проект по созданию силами сообщества участников пользователей Интернета подробной свободной и бесплатной географической карты мира.
- ЭНК Электронная навигационная карта.
- ДЗЗ Дистанционное зондирование земли.
- OGC Сокращение от *англ. Open Geospatial Consortium – Открытый* геопространственный консорциум
- S-57 Формат представления векторных данных электронных навигационных карт (ЭНК), принятый Международной морской организацией.

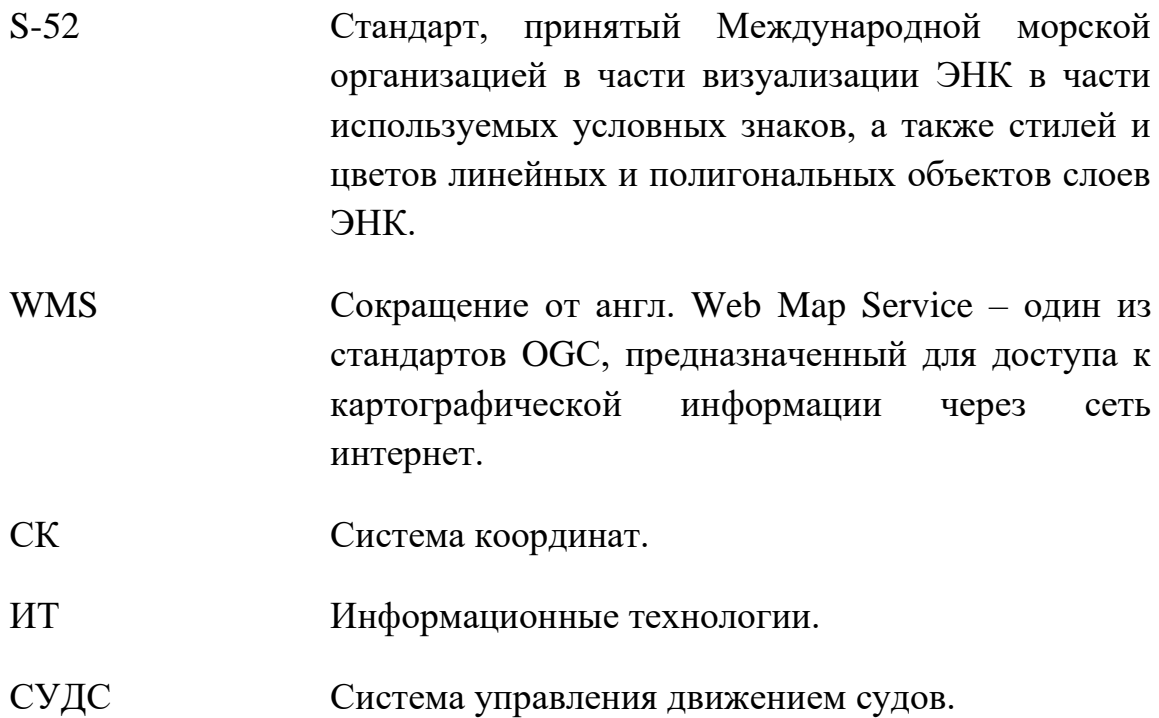

## <span id="page-5-0"></span>**2 Общие сведения о GEOKASKAD Marine**

GEOKASKAD Marine, это геоинформационная система (платформа), выполняющая интеграцию гетерогенных сервисов морской отрасли в целях информационного обеспечения судовых и береговых служб. Программа может использоваться в сфере морской отрасли в составе таких систем, как системы управления движением судов (СУДС), логистические системы, системы контроля судозаходов и др.

Модули платформы реализованы в виде отдельных программных контейнеров, что обеспечивает возможность горизонтального масштабирования системы.

Управление частью модулей платформы осуществляется при помощи вебконсоли, предоставляющей возможность подключения источников данных, а также создания программируемых шин декодирования, фильтрации, дедупликации и предоставления информации конечным пользователям, а также сторонним и смежным системам. Особенностью программы является возможность использования геопространственных индексов с целью оперативной обработки информационных пакетов, имеющих координатную привязку. К перечню типов данных, конфигурируемых посредством визуального интерфейса веб-консоли, относятся: данные наземных и спутниковых АИС, данные радарного видео, данные метеорологических станций, а также данные, поступающие от ПО радиолокационных трекеров/экстракторов целей. Источники этих данных управляются не средствами платформы, а при помощи собственного, или стороннего программного обеспечения.

Часть компонентов, управляемых при помощи программных интерфейсов (API) платформы GEOKASKAD Marine, настраивается при помощи конфигурационных файлов. К таким компонентам относятся средства работы с видеокамерами и радиопеленгаторами.

Для работы с данными ГИС, платформа GEOKASKAD Marine использует программу GEOKASKAD Maritime GIS (Запись в реестре отечественного программного обеспечения от 03.02.2023 №16514), запускаемую в составе платформы.

Более подробная информация о ПО GEOKASKAD Marine представлена в документе «Функциональные характеристики», размещенном на сайте компании.

### <span id="page-7-0"></span>**3 Процессы жизненного цикла программного обеспечения**

### <span id="page-7-1"></span>**3.1 Разработка**

Разработка программы для ЭВМ GEOKASKAD Marine осуществлялась в ходе реализации Договора (Соглашения) от 23.12.2021г. №778ГРНТИС5/72421 о предоставлении гранта на проведение научно-исследовательских и опытноконструкторских работ, предоставленного Фондом содействия инновациям [\(https://fasie.ru/\)](https://fasie.ru/).

ПО GEOKASKAD Marine разработана в ходе создания геоинформационной интегрирующей платформы GEOKASKAD Marine, предназначенной для интеграции гетерогенных сервисов морской отрасли в целях информационного обеспечения автономного судовождения данными РЛС, ГМССБ, АИС или АСОД, оптических систем наблюдения, погодных станций, а также геопривязанных данных ДЗЗ ("космоснимков") и иных геопривязанных данных и сервисов, обеспечивающих работу бортовых и береговых навигационных систем.

В ходе создания программного продукта, были выполнены следующие задачи:

- − разработка и согласование ТЗ проекта;
- − согласование пользовательского интерфейса ПО;
- − согласование структуры ПО, включая применяемые архитектурные решения;
- − разработка исходного кода ПО, компиляция и проведение тестирование программных модулей;
- − разработка программной документации;
- − проведение комплексного тестирования и устранения замечаний;
- проведение пилотных испытаний в составе платформы с привлечением сторонних организаций;
- корректировка программной документации, устранение замечаний;

− проведение приемочных испытаний на ПО GEOKASKAD Marine.

В процессе разработки было задействовано:

- − 2 (два) аналитика Отдела разработки программного обеспечения;
- − 2 (два) ведущих разработчика Отдела разработки программного обеспечения;
- − 3 (три) разработчика Отдела разработки программного обеспечения;
- − 2 (два) ведущих специалиста по геоинформационным системам Отдела геоинформационных систем
- − 1 (один) ведущий специалист по тестированию Отдела разработки программного обеспечения.

Разработка ПО GEOKASKAD Marine осуществлялась в офисе ООО «СмартГеосистемс», расположенном по адресу: г. Москва, Киевское шоссе 22-й км. (п. Московский), домовл. 4, строение 2, Блок Г, этаж 5 (Пятый), офис №547Г.

Контактный телефон для связи с разработчиками Программы: +7(495)1207519

Адрес электронной почты для связи с разработчиками Программы: [info@smartgeosystems.ru](mailto:info@smartgeosystems.ru)

Фактический почтовый адрес: 108811, г. Москва, Киевское Шоссе 22-й (П Московский) километр, домовлад 4, стр. 1 корп. а, офис 53 блок 620А, ООО «СмартГеосистемс».

### <span id="page-8-0"></span>**3.2 Система управления версиями исходного кода**

В процессе разработки ПО в качестве распределенной системы управления версиями исходного кода используется инструмент Git, программное обеспечение, свободно распространяемое на условиях универсальной общедоступной лицензии GNU версии 2, с размещением репозитория кода на ресурсах ООО «СмартГеосистемс».

# <span id="page-10-0"></span>**4 Процессы гарантийного обслуживания, модернизации и сопровождения**

Целью процесса поддержки ПО GEOKASKAD Marine заключается в обеспечении гарантии качества оказанных услуг по договору, в рамках которого пользователем были получены права на использование экземпляра программного обеспечения.

Процесс поддержки продукта, в зависимости от условий заключенного договора, может включать в себя:

- − Техническое сопровождение;
- − Гарантийное обслуживание;
- − Модернизацию ПО GEOKASKAD Marine.

Режим работы службы поддержки - с 9:00 до 18:00 MSK в рабочие дни, в соответствии с утвержденным производственным календарем Российской Федерации на текущий год.

Запросы пользователей в связи с поддержкой ПО GEOKASKAD Marine могут быть направлены, как в электронной форме на адрес службы технической поддержки, так и почтой на фактический почтовый адрес ООО «СмартГеосистемс»:

Контактный телефон для связи со службой поддержки: +7(495)1207519

Адрес электронной почты для связи со службой поддержки: [info@smartgeosystems.ru](mailto:info@smartgeosystems.ru)

Фактический почтовый адрес: 108811, г. Москва, Киевское Шоссе 22-й (П Московский) километр, домовлад 4, стр. 1 корп. а, офис 53 блок 620А, ООО «СмартГеосистемс».

### <span id="page-11-0"></span>**4.1 Техническое сопровождение**

В процессе технического сопровождения задействован 1 (один) разработчик Отдела разработки программного обеспечения, а также 1 (один) ведущий специалист по геоинформационным системам Отдела геоинформационных систем ООО «СмартГеосистемс».

Объем и регламент выполнения работ, обеспечиваемый компанией в связи с техническим сопровождением ПО, устанавливается условиями договора, в рамках которого пользователем был получен экземпляр Программы.

Как правило, процесс технического сопровождения включает в себя предоставление ответов на запросы пользователей в части использования ПО, а также в связи с особенностями работы с различными данными ГИС, загружаемыми в программный продукт в ходе его эксплуатации, без внесения изменений в функциональные характеристики и пользовательский интерфейс программного обеспечения.

#### <span id="page-11-1"></span>**4.2 Гарантийное обслуживание**

В процессе гарантийного обслуживания задействован 1 (один) разработчик и 1 (один) ведущий разработчик Отдела разработки программного обеспечения, а также 1 (один) ведущий специалист по геоинформационным системам Отдела геоинформационных систем ООО «СмартГеосистемс».

Объем и регламент выполнения работ, обеспечиваемый компанией в связи с гарантийным обслуживанием ПО, устанавливается условиями договора, в рамках которого пользователем был получен экземпляр Программы.

Как правило, стандартным периодом гарантийного обслуживания на экземпляры ПО в соответствии с договорами, является период от 6 до 12 месяцев с даты предоставления продукта. В течение гарантийного периода, компанией за свой счет устраняются все ошибки и недостатки, выявленные пользователем в ходе эксплуатации Программы.

### <span id="page-12-0"></span>**4.3 Модернизация**

В процессе модернизации задействовано 2 (два) ведущих разработчика и 3 (три) разработчика Отдела разработки программного обеспечения, а также 2 (два) ведущих специалиста по геоинформационным системам Отдела геоинформационных систем ООО «СмартГеосистемс».

Объем и регламент выполнения работ, обеспечиваемый компанией в связи с обязательствами по модернизации ПО в соответствии с требованиями заказчика, устанавливается условиями договора, в рамках которого пользователем был получен экземпляр Программы.

В процессе тестирования и эксплуатации программного обеспечения могут возникнуть сообщения о неисправности. В случае их возникновения необходимо осуществить процедуру передачи информации о характере ошибки в авторизованную сервисную службу компании ООО «СмартГеосистемс». Устранение неисправностей и техническое обслуживание может осуществлять только квалифицированный персонал, а именно сотрудники авторизованной сервисной службы компании ООО «СмартГеосистемс».

Для оформления заявки на устранения неисправности необходимо перейти по ссылке на сайт авторизованной сервисной службы ООО «СмартГеосистемс» и оставить заявку на электронную почту: [info@smartgeosystems.ru.](mailto:info@smartgeosystems.ru)

Так же заявку можно отправить по адресу: 108811, г. Москва, Киевское Шоссе 22-й (П Московский) километр, домовлад 4, стр. 1 корп. а, офис 53 блок 620А, ООО «СмартГеосистемс».

### <span id="page-13-0"></span>**5 Совершенствование программного обеспечения**

Совершенствование и модернизация программы происходит путем доработки интерфейса и внедрения новых функциональных возможностей. Команда ООО «СмартГеосистемс» работает над увеличением производительности программы, повышением эргономичности пользовательского интерфейса, минимизацией времени взаимодействия между клиентскими и серверными компонентами, а также перечнем форматов, протоколов и стандартов ГИС, поддерживаемых GEOKASKAD Marine. Фактическое улучшение всей программы отображается в виде изменения младших разрядов номера версии ПО с учетом доработок.

Общие пожелания, связанные с развитием продукта, могут быть направлены, как в электронной форме на адрес службы технической поддержки, так и почтой на фактический почтовый адрес ООО «СмартГеосистемс» (см. раздел [7.](#page-15-0)Контактная [информация\)](#page-15-0).

ООО «СмартГеосистемс» оставляет за собой право использовать информацию, полученную от конечных пользователей Программы, а также результаты работ, осуществляемых в рамках предоставления технического сопровождения, гарантийного обслуживания и модернизации (см. раздел [4.Процессы](#page-10-0) настоящего документа) при совершенствовании ПО.

# <span id="page-14-0"></span>**6 Требования к персоналу**

К эксплуатации ПО GEOKASKAD Marine допускаются лица, ознакомившиеся с документацией Программу и имеющие практические навыки работы с указанным программным обеспечением.

Для эксплуатации ПО GEOKASKAD Marine может привлекаться, как штатный персонал Заказчика, так и привлеченные специалисты, имеющие соответствующую квалификацию.

Администратор ПО GEOKASKAD Marine должен иметь навыки:

− администрирования ОС семейства Linux;

− администрирования и работы с системой контейнеризации Docker.

Пользователь GEOKASKAD Marine должен иметь навыки:

− работы с современными интернет-браузерами, обеспечивающими доступ к веб-интерфейсу Программы.

## <span id="page-15-0"></span>**7 Контактная информация**

Для связи с ООО «СмартГеосистемс» в связи с ПО GEOKASKAD Marine следует использовать следующую контактную информацию:

**Адрес электронной почты:** [info@smartgeosystems.ru](mailto:info@smartgeosystems.ru)

**Телефон для связи:** +7 495 120-75-19

**Фактический почтовый адрес:** 108811, г. Москва, Киевское Шоссе 22-й (П Московский) километр, домовлад 4, стр. 1 корп. а, офис 53 блок 620А, ООО «СмартГеосистемс».